# **Les problèmes posés par le traitement automatisé d'images stellaires ultra-violettes**

Autor(en): **Barblan, Fabio**

Objekttyp: **Article**

Zeitschrift: **Orion : Zeitschrift der Schweizerischen Astronomischen Gesellschaft**

Band (Jahr): **56 (1998)**

Heft 284

PDF erstellt am: **09.08.2024**

Persistenter Link: <https://doi.org/10.5169/seals-897463>

### **Nutzungsbedingungen**

Die ETH-Bibliothek ist Anbieterin der digitalisierten Zeitschriften. Sie besitzt keine Urheberrechte an den Inhalten der Zeitschriften. Die Rechte liegen in der Regel bei den Herausgebern. Die auf der Plattform e-periodica veröffentlichten Dokumente stehen für nicht-kommerzielle Zwecke in Lehre und Forschung sowie für die private Nutzung frei zur Verfügung. Einzelne Dateien oder Ausdrucke aus diesem Angebot können zusammen mit diesen Nutzungsbedingungen und den korrekten Herkunftsbezeichnungen weitergegeben werden.

Das Veröffentlichen von Bildern in Print- und Online-Publikationen ist nur mit vorheriger Genehmigung der Rechteinhaber erlaubt. Die systematische Speicherung von Teilen des elektronischen Angebots auf anderen Servern bedarf ebenfalls des schriftlichen Einverständnisses der Rechteinhaber.

### **Haftungsausschluss**

Alle Angaben erfolgen ohne Gewähr für Vollständigkeit oder Richtigkeit. Es wird keine Haftung übernommen für Schäden durch die Verwendung von Informationen aus diesem Online-Angebot oder durch das Fehlen von Informationen. Dies gilt auch für Inhalte Dritter, die über dieses Angebot zugänglich sind.

Ein Dienst der ETH-Bibliothek ETH Zürich, Rämistrasse 101, 8092 Zürich, Schweiz, www.library.ethz.ch

# **http://www.e-periodica.ch**

# Les problèmes posés par le traitement automatisé d'images stellaires ultra-violettes

Fabio Barblan

## Introduction

Un problème important de l'astronoactuelle est celui du traitement des images digitalisées. Une image est talisée, ou numérisée, lorsque l'information qu'elle contient est codée sous fornumérique. On peut obtenir un tel codage soit, directement, avec un récep-CCD ou en numérisant une image sur un support traditionnel (film), à l'aide d'un photodensitomètre.

Le photodensitomètre transforme les différents niveaux de noircissement du film en valeurs numériques. Le processus de numérisation est quantifié dans le sens qu'une valeur numérique unique (correspondante à un noircissemoyen) est attribuée à un élément de surface, un pixel. La grandeur d'un pixel est définie par les performances du photodensitomètre. Ainsi, par exemple, celui de l'Ecole Polytechnique Fédérale de Lausanne (un Perkin-Elmer 1010a PDS) est capable de numériser une image de  $24x24$  mm<sup>2</sup> dans une grille de 500x500 pixels (un pixel correspond alors à une surface de  $23x10^4$  mm<sup>2</sup>).

L'avantage évident de disposer d'une image numérisée est celui de pouvoir soumettre la matrice numérique ainsi obtenue à un traitement informatisé.

La communauté astronomique nationale a produit différents logiciels de traitement d'images. Comme, par exemple, MIDAS (Munich Image Data Analysis System) en usage à l'ESO ropean Southern Observatory) et partiellement mis au point à l'observatoire de Genève. Ou, encore, DAOPHOT ou ROMAPHOT créés respectivement au Caltech et à l'Université de Rome et tuellement disponibles avec MIDAS.

L'Observatoire de Genève a créé sous la direction de A. Blécha, le logiciel interactif INTER, adapté aux besoins d'analyse des images CCD. La technolo-CCD est en pleine évolution et elle sera certainement amenée à jouer un rôle de plus en plus important en tant que moyen de détection, la sensibilité de ce type de caméra étant, de loin, beaucoup plus grande que celle de tout autre détecteur actuel.

La mise au point de tels programmes représente un travail considérable et, malgré toutes les astuces déployées par les auteurs, il est difficile de prévoir et de gérer toutes les imperfections qui peuvent apparaître sur des images réelles.

Ainsi tous ces programmes sont construits pour une réponse linéaire du récepteur et pour un rapport signal sur bruit généralement élevé. Toute image qui s'écarte de cette définition va poser un problème de traitement. Les images parfaites n'existant pas L'approche formatisée requiert malgré tout, que l'on consacre un soin particulier à l'étalonnage de l'image (rattachement des valeurs obtenues à des valeurs connues). La problématique fondamentale, à quelle on est confronté, est de trouver le compromis entre un traitement à la main, long et fastidieux, incompatible avec la vitesse à laquelle l'information s'accumule actuellement, et une trop grande confiance dans les résultats formatisés.

#### Les vols stratosphériques et les clichés de l'expérience **SCAP**

L'étude du ciel dans l'ultra-violet se justifie principalement pour les deux raisons suivantes:

- a) mise en évidence de la distribution de la matière interstellaire
- b) étude des étoiles chaudes jeunes ou évoluées.

Mais pour obtenir un flux ultra-violet suffisant il faut réduire au maximum sorption atmosphérique. C'est pour cette raison que l'Observatoire de Genève avec la collaboration du Laboratoire d'Astro-Spatiale de Marseille a mis sur pied, à partir de 19771, un programme de vols stratosphériques pour obtenir des images du ciel en ultra-violet. Une grande quantité de clichés, concernant des champs distincts de 6° de diamètre, ont été pris avec un petit téléscope Schmidt-Cassegrain anastigmat à champ plan (SCAP) de 168 mm de diamètre.

Le détecteur était constitué d'un tube intensificateur d'images ITT avec une amplification par galette à canaux, couplé par fibre optique à une émulsion photographique Kodak 103 aO sur film 35 mm.

Le programme de l'Observatoire de Genève, dans l'ensemble de l'expérience SCAP, est concerné par un «survey» du plan galactique couvert par 123 chés (Fig. 1). Depuis l'acquisition de ces images, un certain nombre d'entre-elles ont fait l'objet d'une analyse détaillée et ont donné lieu à différentes publications.

Ainsi, dans un premier article [ 1], les 123 clichés sont analysés en appliquant la méthode de Wolf pour étudier la tribution de la matière interstellaire dans le voisinage du soleil. Une étude approfondie des clichés 17.20/22 (17e vol, image numéro 20) (Fig 2) et 17.24 ( $\mu$ Aur) [2] montre que ces images ultraviolettes permettent de détecter les compagnons chauds d'étoiles froides géantes et d'obtenir, pour ce type d'étoiles, une estimation correcte de l'extincinterstellaire. Un troisième article [3] est consacré à l'étude du cliché 17.06  ${\rm (amas \, h \, et \, \gamma \, Per)}$  et contribue, avec succès, à la description d'une zone relativement transparente. Un dernier article

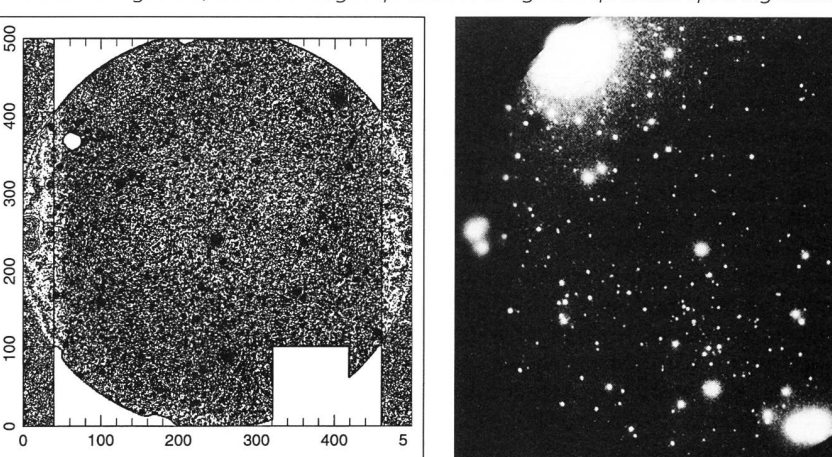

Figure 2. L'image SCAP1722. A droite, l'image positive d'après le négatif sensible <sup>à</sup> l'ultraviolet. A gauche, la même image représentée en lignes isophotales après digitalisation.

Les premiers essais de vol d'une nacelle stratosphérique datent de 1964

Instrumententechnik  $T$ echniques instrument

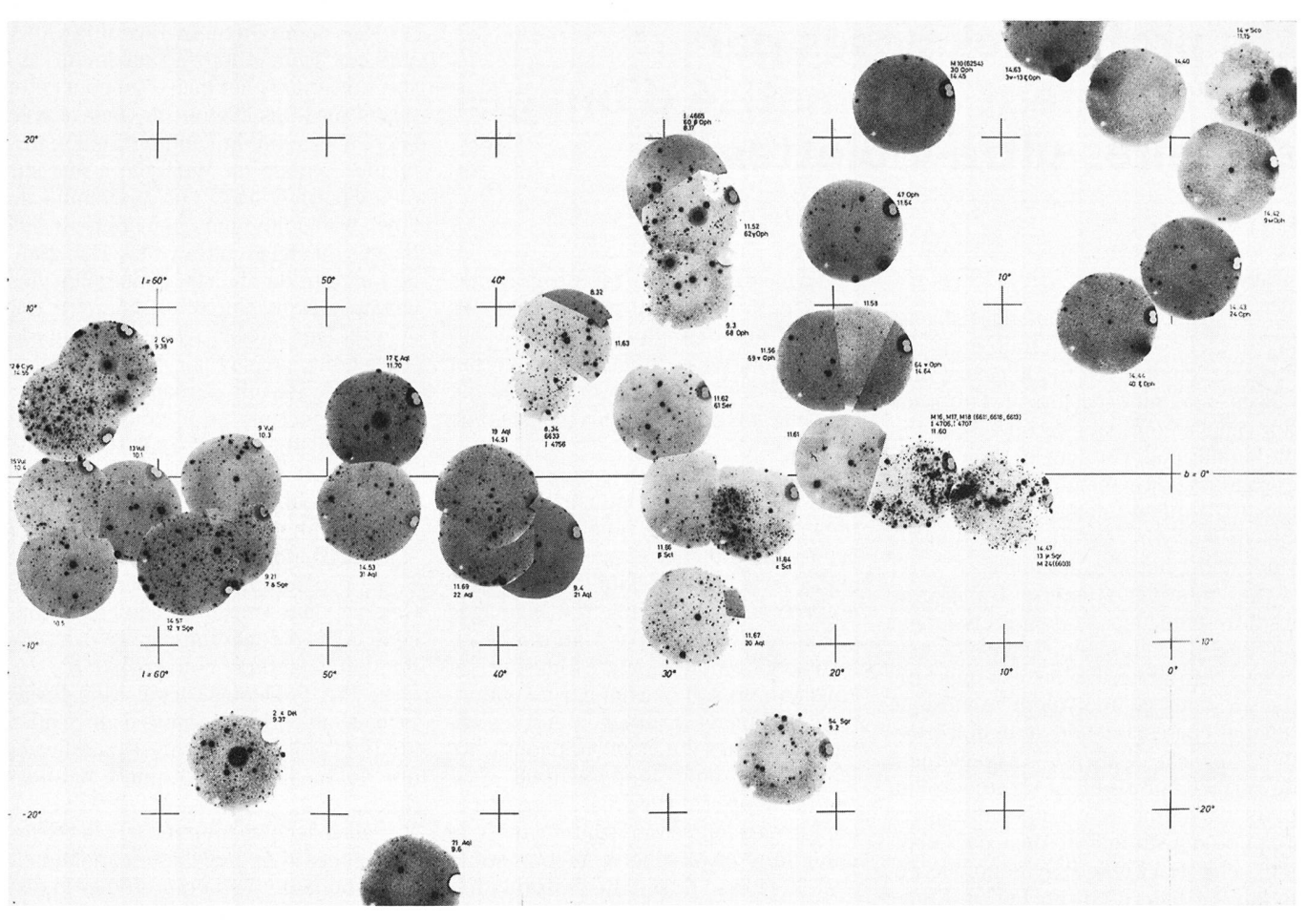

Figure 1. Ensemble des clichés des vols 9,11 et 14, couvrant la région de coordonnées galactiques entre l=-10° et 70° et b=-25° et 25°

[4] est consacré au champ  $14.49$  ( $\varepsilon$  Scutum) et débouche sur une nouvelle estimation de la distance de l'association Set OB2 ainsi que sur une liste additionelle de membres probables de cette sociation.

Pour l'ensemble de ces publications (sauf [ <sup>1</sup> ]), la réduction des données a été obtenue, pour ainsi dire, «à la main». En effet, à partir du cliché numérisé, corrigé pour le linéariser et réduire le bruit de fond, des courbes isophotales sont cées et la magnitude de chaque étoile est estimée en prenant quatre points: le point central et trois points dans le fond du ciel.

 $(Fig. 3)$ . Pour traiter un cliché contenant de 400 à 500 étoiles, ce procédé requière de 6 mois à un an de travail.

Il était donc impensable de traiter l'ensemble des 123 clichés de cette fafaçon. La recherche d'une procédure automatisée était nécessaire. La quesétait alors de savoir comment des logiciels constfuits pour travailler sur des images avec des étoiles «ponctuelles» et avec peu de bruit de fond allaient se comporter avec la qualité des clichés SCAP ayant des images stellaires très étendues et un bruit de fond irrégulier et relativement grand.

#### L'utilisation de MIDAS: une première étape et un échec

La réduction des images stellaires d'un cliché ne consiste pas seulement à obtenir leurs magnitudes, mais aussi leurs positions et leurs identifications, si l'étoile a déjà été cataloguée. Ainsi, une première tâche a consisté à tionner, dans chaque cliché, au minimum six étoiles connues, constituant les étoiles de référence pour la détermination des coordonnées alpha et delta de l'ensemble des autres objets identifiés sur l'image. L'application du programme «Search» du contexte «Inven-

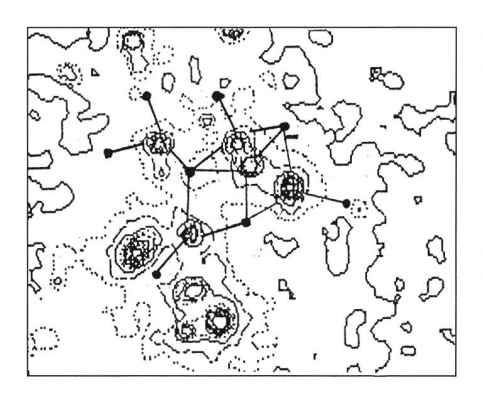

tory» de MIDAS, permet d'acquérir une première liste d'objets que le logiciel a identifiés comme étant des étoiles.

Cette identification dépend d'une séde paramètres dont la valeur peut être fixée par l'utilisateur. La quantité «d'étoiles» identifiées peut changer singulièrement (du simple au quintuple) selon les valeurs attribuées à ces paramètres, en particulier celui qui fixe le seuil minimal à partir duquel une détection est considérée comme valable.

Il est vite apparu qu'il était impossible de déterminer la «bonne paramétrisation», celle qui aurait donné lieu à un nombre d'identifications correspondant approximativement à la quantité d'étoiles réelles du cliché.

Soit il y avait sur-détection des étoiles brillantes, des imperfections et de la transition entre l'image et ses bords (chaque variation d'intensité, dans taines limites, à l'intérieure d'un disque

Figure 3. Sur un tracé en lignes isophotales, détermination de la magnitude par mesure de quatre points - le point central de l'étoile et trois points pris dans le fond du ciel du voisinage de l'étoile.

#### Instrumententechnik **TECHNIQUES INSTRUMENTALE**

stellaire était interpretée comme étant une étoile différente), soit la non-détection d'étoiles par ailleurs bien définies.

Il était encore moins pensable d'obtenir une paramétrisation «universelle» valable pour l'ensemble des clichés.

Le choix des paramètres a finalement été fixé de façon à obtenir une surestimation raisonnable du nombre d'objets dans le cliché. L'élimination des «fausses étoiles» étant entreprise d'une façon manuelle, par référence visuelle en rapport avec un cliché agrandi au mat Palomar ( $35x35$  cm<sup>2</sup>).

L'étape suivante consiste à attribuer, dans la mesure du possible, à chacun des objets retenus, une identification. L'intersection de notre liste avec un maximum de catalogues d'étoiles, matisés et accessibles (HD, DM, TD1, LS etc...) permet d'atteindre ce but. On en profite pour récupérer d'autres informations comme le type spectral, la magnitude visuelle, nécessaire pour la détermination de l'indice de couleur et, chose capitale, la magnitude ultra-violette des étoiles  $TD1<sup>2</sup>$  ou Rabattu-Reichen<sup>3</sup> qui seront utilisées pour la calibration du cliché.

Ensuite l'application du programme «Analyse», du même context «Inventory» de MIDAS, nous donne l'estimation des magnitudes des objets identifiés. Comme pour «Search», l'ajustement du travail «d'Analyse» se fait en fixant la valeur d'une série impressionnante de paramètres, plus de 60 en tout.

Les premiers résultats donnent une très mauvaise corrélation entre les magnitudes MIDAS et les magnitudes TD1.

Un grand effort a été consacré à la cherche d'une paramétrisation optimale, en particulier de la forme de la fonction de distribution (profil) de l'étoile (PSF), qui est utilisée comme fonction de rence dans le programme.

Ces tentatives successives ont ameprogressivement à la constatation suivante:

Pour un cliché donné, avec une paramétrisation satisfaisante, l'estimation des magnitudes par MIDAS ne se fait correctement que pour une partie des étoiles. L'autre partie des étoiles se divise en différents groupes qui sont caractérisés par des écarts constants, à la «vraie» valeur de la magnitude, d'environ  $\pm 1$  à  $\pm 3$  magnitudes (Fig. 4).

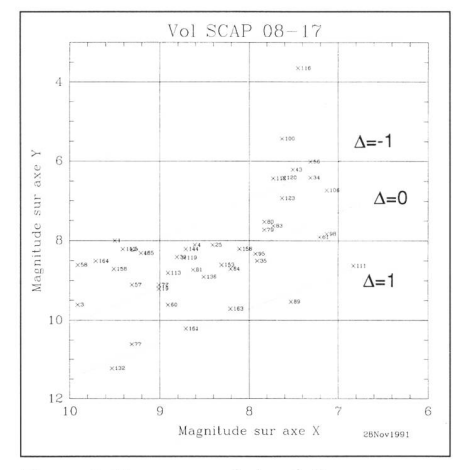

Figure 4. Diagramme de la relation magnitude TD1 (en y) - magnitude MIDAS (en x), qui montre trois regroupement d'étoiles. Avec Δ=0 celles qui sont évaluées correctement et avec  $\Delta=\pm 1$  deux groupes parallèles au premier avec un écart systématique d'environ une magnitude.

Il n'a été possible ni d'établir les sons de ce mis-fonctionnement, ni d'établir des critères de sélection (bord du cliché par exemple) pour distinguer les différents groupes d'étoiles. Deux étoiles proches, approximativement de même intensité, sont estimées l'une rectement, l'autre pas (Fig. 5).

Il fallait se rendre à l'évidence: DAS ne permettait pas d'obtenir, en un seul passage, une détermination correcdes magnitudes pour l'ensemble des étoiles d'un cliché, ni d'établir des critède regroupement des étoiles, qui auraient permis, avec des paramétrisations différentes et des passages successifs, d'obtenir, finalement, des magnitudes correctes pour l'ensemble d'entres elles.

L'espoir d'une automatisation plète du traitement des clichés SCAP s'évanouit, confirmé par des essais fructueux avec DAOPHOT, l'autre contexte MIDAS pour la détermination des intensités stellaires. Le travail commencé en octobre 1990 faisait appel à la version MAI 90 de MIDAS. Pour des raisons évidentes de temps disponible il n'a pas été possible de revenir dans le contexte MIDAS pour effectuer des essais avec les versions successives mises à sition. Il n'est pas exclu que certaines difficultés rencontrées n'existeraient probablement plus avec la version tuellement disponible (Nov 94).

#### Une solution semi-automatisée avec INTER

Il semblait donc, dès lors, évident qu'une même procédure uniforme, appliquable à toutes les étoiles d'un cliché, ne donnait pas de résultats satisfaisants. Il fallait revenir à un traitement étoile par étoile, avec la possibilité d'ajustement individuel et interactif des paraparamètres. INTER, le logiciel mis au point à l'Observatoire de Genève, permet ce type de travail.

Une première approche, entièrement automatisée, qui donne des résultats semblables à MIDAS, nous confirme dans cette idée et dévoile, finalement, les raisons du mauvais fonctionde ce type de procédure. En effet, INTER permet de visualiser (écran ou/et imprimante), pour chaque étoile traitée, un diagramme en courbes de niveaux isophotales (Fig. 6) et un dia-

Figure 5. Deux étoiles bien définies dans un fond de ciel identique, estimées l'une (étoile no 1 HD 33152 mag. 7.43) correctement, l'autre (étoile no 2 HD 33251 mag. 8.31) avec un écart d'une magnitude, par MIDAS.

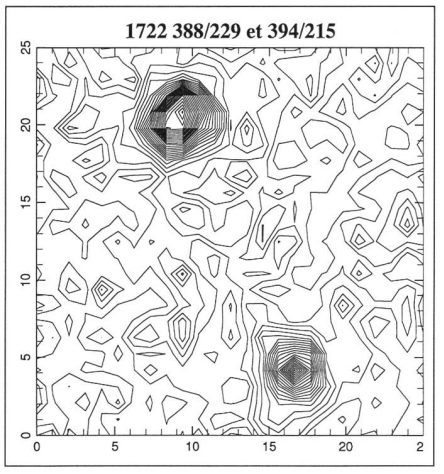

Figure 6. Représentation en lignes isophotales d'une étoile. Dans le cas présent, l'image est excellente et le fond de ciel uniforme est bien défini.

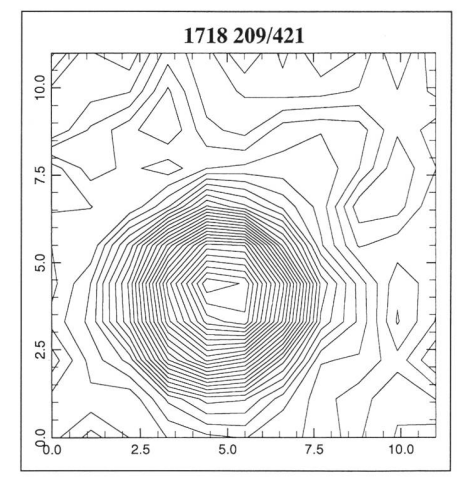

Le satellite ESRO-TD1 a mesuré le flux ultra-violet centré sur 1965 Å, avec une largeur de bande 330 Â.

Voir les articles cités aux pages 2 et 3

#### **INSTRUMENTENTECHNIK** TECHNIOUES INSTRUMENTALE

gramme du profil de l'étoile avec le tracé de la courbe théorique ainsi que les points mesurés (profil réel) (voir enca $dr\acute{e}$ 

Pour toutes les étoiles dont l'estimation de la magnitude est incorrecte, on constate que:

- a) il y <sup>a</sup> dans le voisinage immédiat d'autres étoiles, à une distance rieure à 5-8 pixels (Fig. 7)
- b) l'étoile possède un profil trop asymétrique  $(Fig. 8)$
- c) l'image de l'étoile est très large (Fig. 9)
- d) l'écart au bruit de fond est faible (Fig. 10).

Dans l'ensemble de ces cas, il est possible d'obtenir une estimation correcte de la magnitude si on n'ajuste pas, entre autres, la grandeur de la sous-image sur laquelle l'estimation est effectuée et la position de l'étoile dans cette plage. Or, dans les procédures automatisées, la grandeur de la sous-image reste fixe et centrée sur l'étoile. Et même s'il y avait la possibilité de changer la grandeur et le centrage en cours de route. cela serait difficile à réaliser sans un contrôle visuel.

Le traitement interactif étoile par étoile reste alors la seule solution possible.

L'écriture judicieuse d'un nombre restreint de procédures permet de traiter environ deux centaines d'étoiles par jour.

## Conclusions

Pour des clichés dont les caractéristiques des images stellaires s'écartent trop d'une image ponctuelle idéale et qui possèdent trop de bruit de fond (ce qui est le cas pour les images ultra-violettes), un traitement entièrement automatisé semble, pour le moment, exclu. Le procédé actuellement adopté avec TER est le suivant:

- a) un premier passage sur chaque objet retenu par MIDAS permet d'écarter les non étoiles;
- b) un deuxième passage sur les objets retenus permet l'estimation de la magnitude, dans une sous-image, en principe de <sup>10</sup> pixels par <sup>10</sup> pixels, par ajustements successifs du profil de l'étoile (Fig. 11); dans le cas d'objets multiples ou trop faibles, on réduit ou agrandit la sous-image et, si nécessaire, on décentre l'étoile avant d'en déterminer la magnitude (Fig. 12);
- c) une droite de régression (Fig. 13) est ensuite établie par rapport aux étoiles d'étalonnage (étoiles TD1, en principe, ou étoiles Rabattu-Rei-

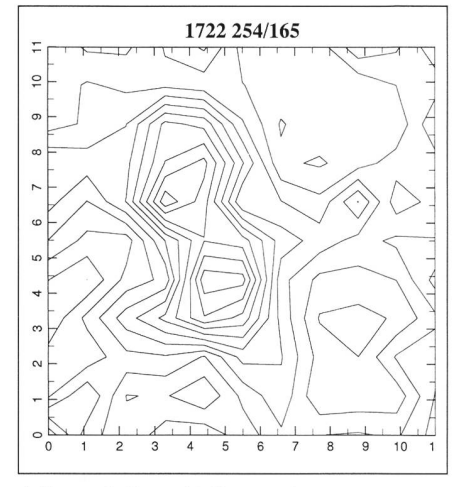

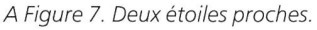

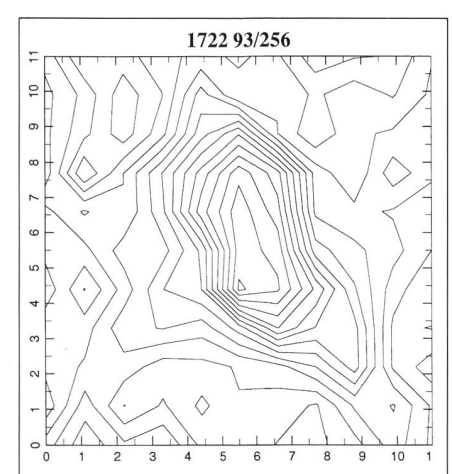

B Figure 8. Etoile asymétrique.

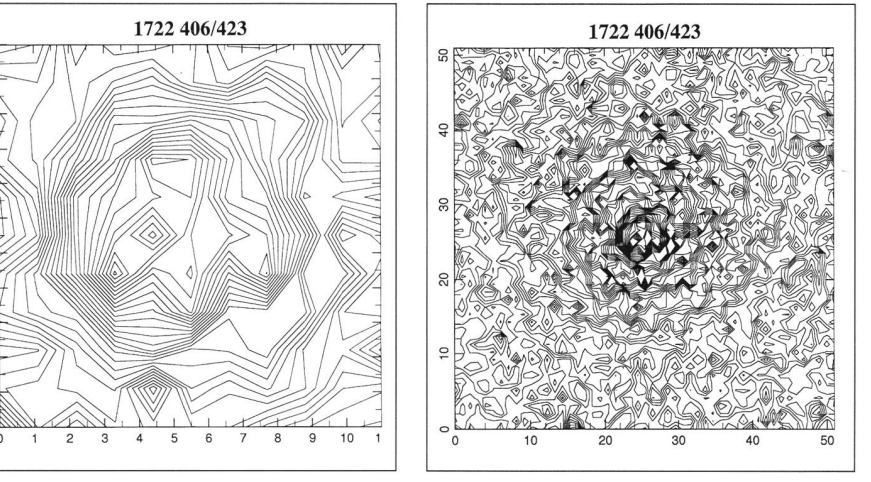

C/D Figure 9. Etoile très brillante (élargissement de la zone de travail).

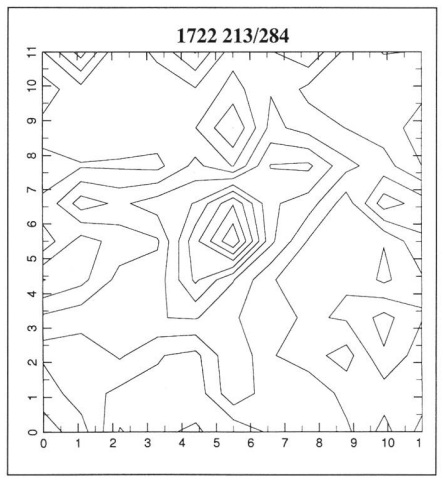

 $Vol$  SCAP  $17-40$  $x \in$ ans autre 變  $\overline{\mathrm{d}}$ ıde Magni Magnitude ou autre valeur

E Figure 10. Etoile très faible

Figure 13. Relation de calibration entre les magnitudes calculées et les magnitudes TD <sup>1</sup>

chen, lorsqu'elles existent) et est appliquée à l'ensemble des étoiles du cliché.

A ce jour le catalogue contient environ 12000 étoiles ayant une identificaet une magnitude visible et dont la magnitude ultraviolette a pu être estià ±0.5 mag près en moyenne.

FARIO BARRI AN 2a ch. Mouille-Galand, CH-1214 Vernier/GE Tél. 022/341 30 43

Figure 12: Déplacement de la zone de travail  $\triangleright$ pour déterminer la magnitude d'une des composantes d'une étoile double.

Instrumententechnik TECHNIQUES INSTRUMENTALE.

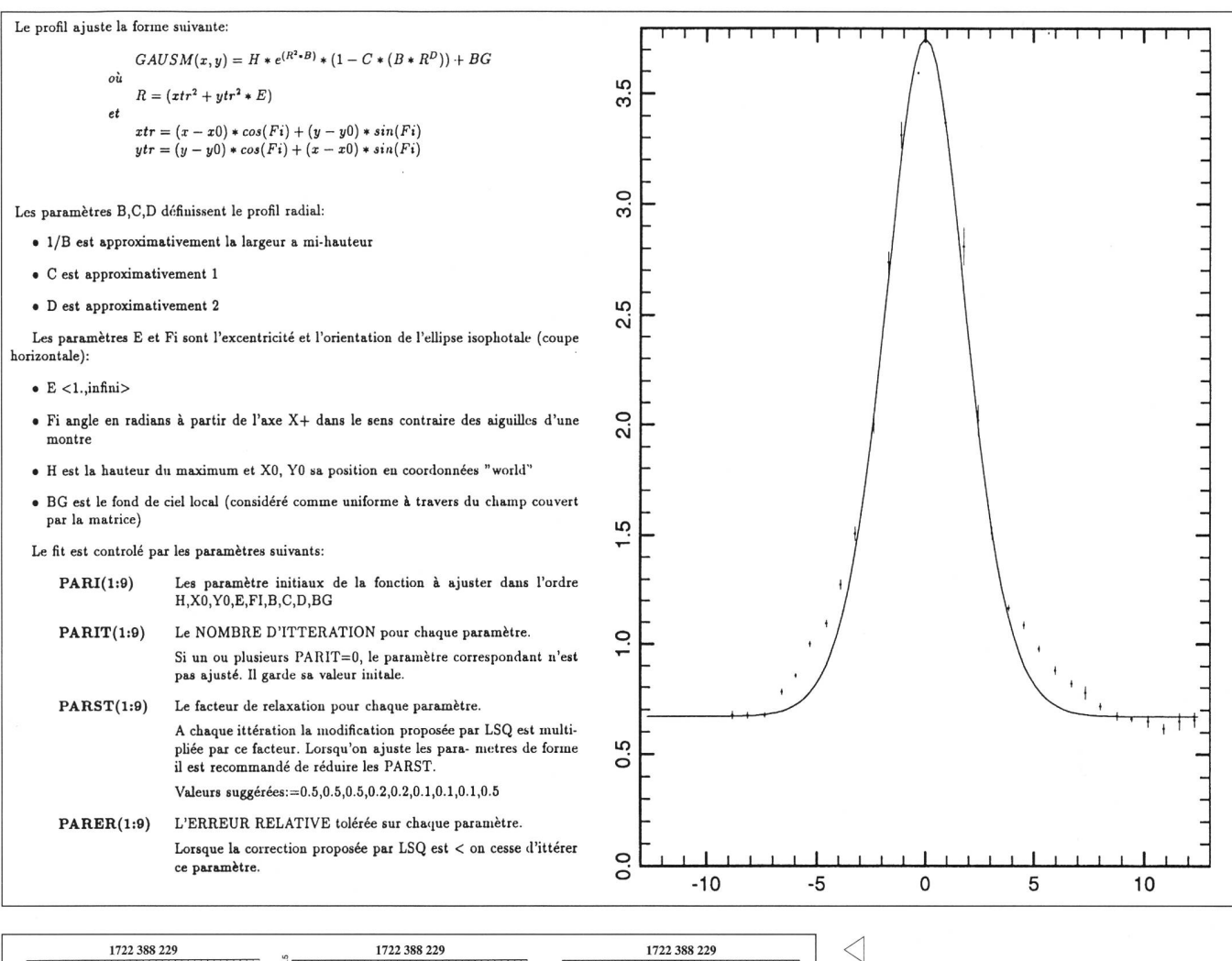

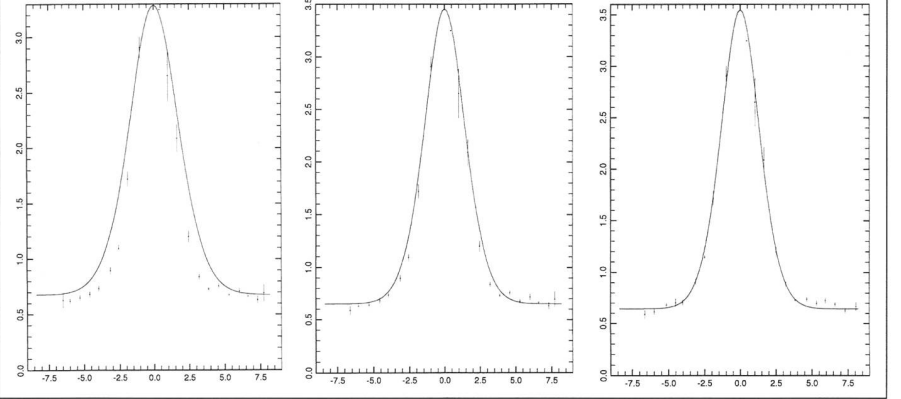

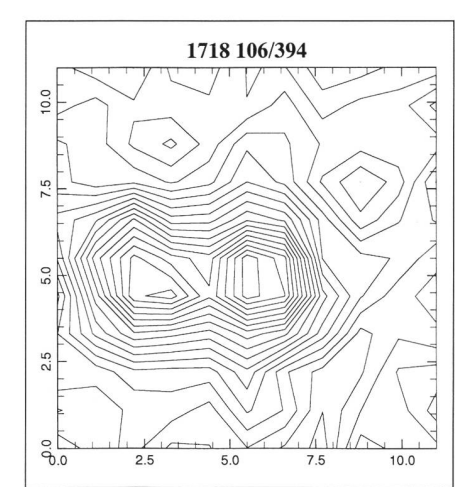

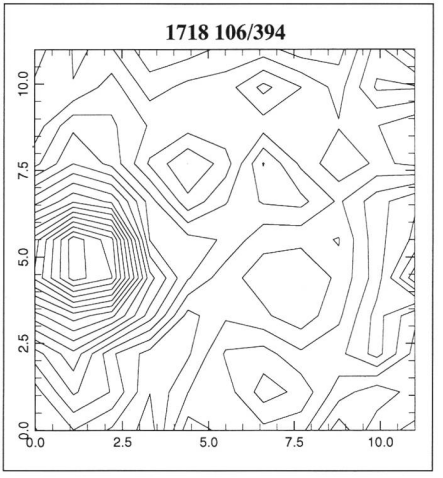

Figure 11. Trois étapes sucessives de l'ajustement du profil d'une étoile, en modifiant les paramètres pari(OOl), pari(006) et pari(009) (voir encadré) correspondant respectivement à la hauteur, à la largeur à mi-hauteur et au fond du ciel.

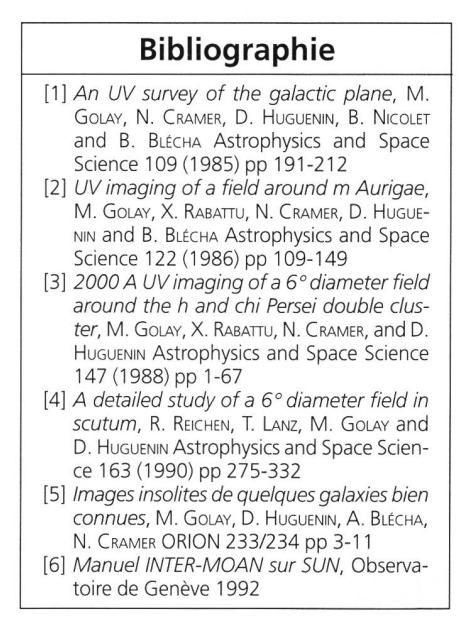

ORION 1998 **17**